## Error: User add failed. Cannot add user on this node. user already exists

256 Manu Chacko April 6, 2021 [Common Errors & Troubleshooting](https://www.ezeelogin.com/kb/category/common-errors-troubleshooting/4/) 3257

 "**Error: User add failed. Cannot add user on this node**" error while adding user in Ezeelogin.

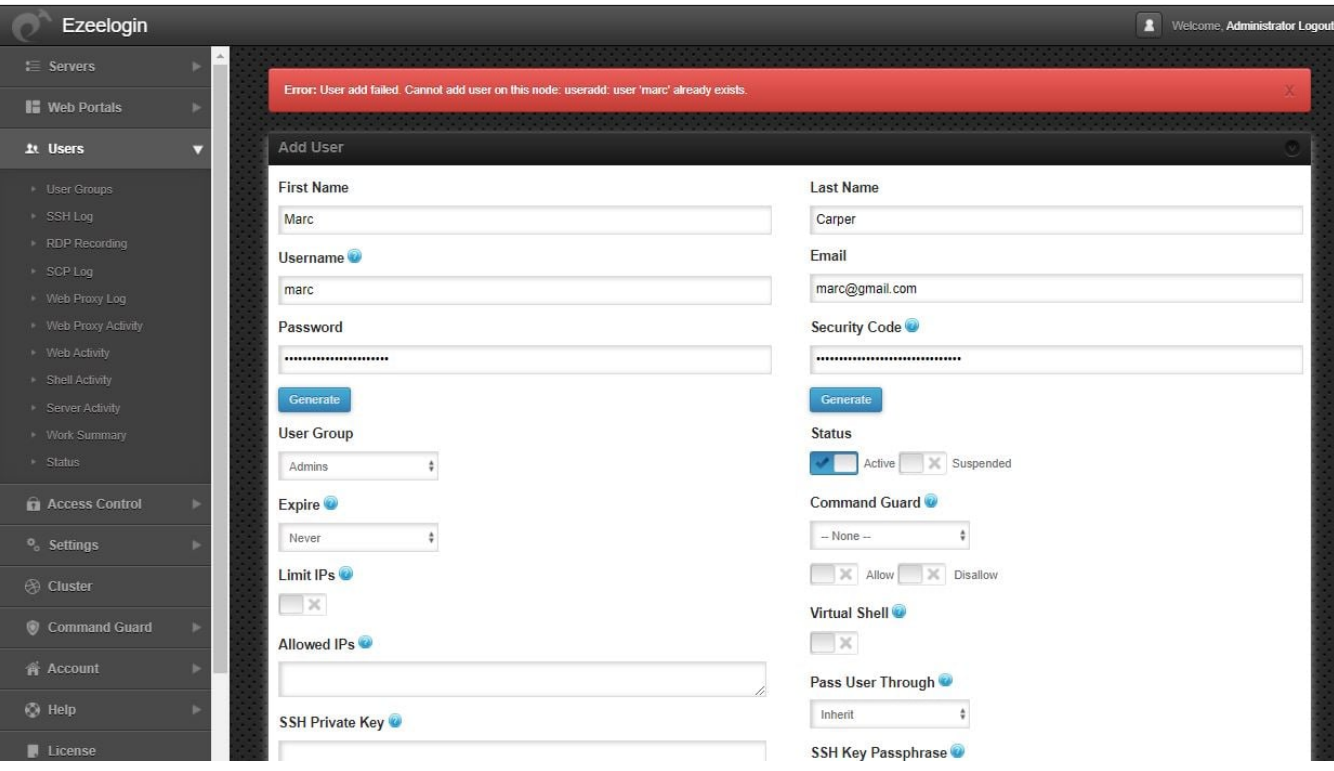

1. Check if the user exists on the Ezeelogin installed server by finger or id command.

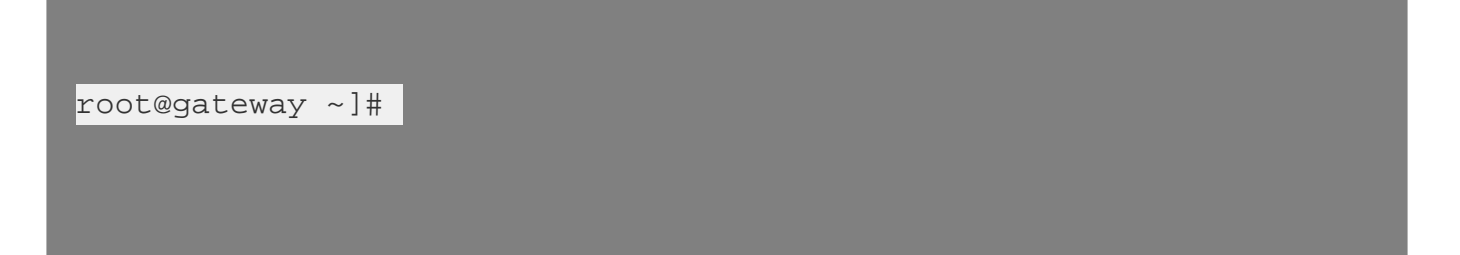

Delete the user if they exist on the backend and try again creating a user from Ezeelogin web interface.

2. Check if the usergroup exist on /etc/group on the Ezeelogin installed server

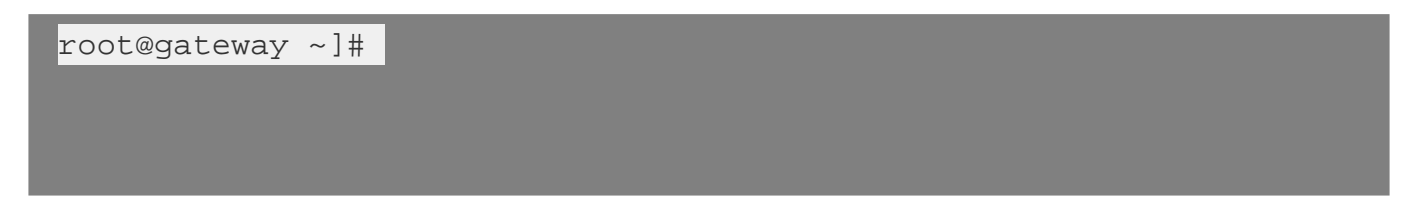

Delete the usergroup if they exist on backend and try again creating user from Ezeelogin web interface.

root@gateway ~]# groupdel group\_name

Online URL:

[https://www.ezeelogin.com/kb/article/error-user-add-failed-cannot-add-user-on-this-node-user-already](https://www.ezeelogin.com/kb/article/error-user-add-failed-cannot-add-user-on-this-node-user-already-exists-256.html)[exists-256.html](https://www.ezeelogin.com/kb/article/error-user-add-failed-cannot-add-user-on-this-node-user-already-exists-256.html)